## Leere Seite

From:

<https://wiki.mobaledlib.de/> - **MobaLedLib Wiki**

Permanent link:

**<https://wiki.mobaledlib.de/anleitungen/spezial/pyprogramgenerator/arduinoeinstellungen?rev=1609433420>**

Last update: **2020/12/31 17:50**

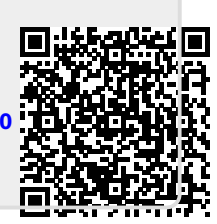